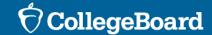

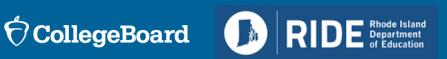

## Services for Students with Disabilities (SSD) Overview for Coordinators

Spring 2024 Digital SAT Suite of Assessments

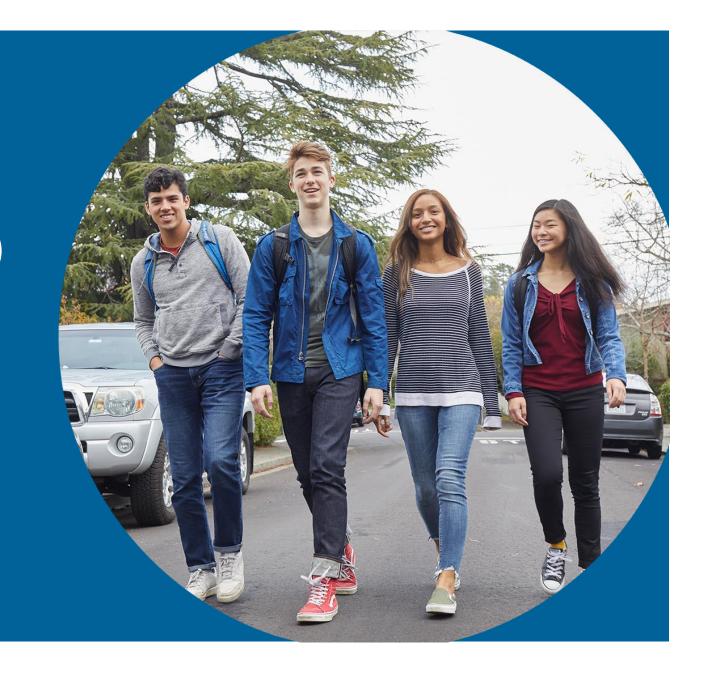

December 2023

### College Board State Team

#### **Executive Management**

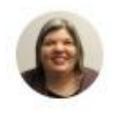

Adrienne Kupper Executive Director, Outreach & Implementation

#### **State Contract Implementation**

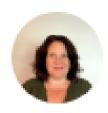

Jenn Wolf Belda Sr. Director, Outreach & Implementation

#### **Services for Students with Disabilities**

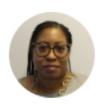

Kisha Smith Sr. Director, SSD Customer Service

#### **Field Liaison**

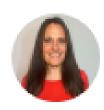

Dena Johnson Sr. Director, State & District Partnerships

### Housekeeping

- Please use sticky notes and parking lot for questions. Always include you name and email in case we need to follow up.
- We will address questions or, if they pertain to a unique need, we'll follow up with you after the presentation.
- We will leave time at the end of the presentation to answer questions.
- If your question is not answered during our time today, we will follow-up via email.

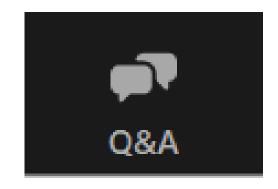

### Today's Agenda

- Session Goals
- Sharing PII with College Board
- Testing Window and SSD Online Deadlines
- SSD Coordinator Role
- Digital SAT, PSAT 10, and PSAT 8/9
- Commonly Requested Accommodations
- Reviewing and Requesting Accommodations in SSD Online
- Screen Readers, Text-to-Speech, and Speech-to-Text
- Sample Scenarios for Requesting Accommodations
- English Learner (EL) Supports for Digital Testing
- Resources
- Questions & Answers

### Session Goals

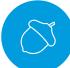

Our goal today is to provide you with the latest information regarding SSD accommodations for the spring 2024 administration.

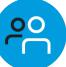

In this session, we will give you a clear overview of the tasks and responsibilities of the school SSD coordinator.

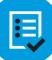

By the end of the session, you will have a clear understanding of the next steps required to start submitting or reviewing student accommodations.

# Sharing Personal Identifiable Information (PII) with College Board

Student PII may include the following data:

- Name
- Date of Birth
- Address
- Telephone number
- Email address

Please exercise caution when handling student PII.

If it becomes necessary to discuss an issue that involves sharing this information, please opt for communication via telephone whenever possible.

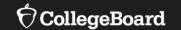

# Testing Window and SSD Online Deadlines

# Spring 2024 Digital Testing Window - RIDE SAT & PSAT 10

Primary Test Window: April 1 – April 12

Makeup and Retests: April 22 – April 26

All testing must be completed by April 26.

- Rhode Island schools will participate in testing for students in grades 10 & 11.
  - Grade 11 SAT
  - Grade 10 PSAT 10
- Schools may test students on any weekday(s) during the testing window.
- Schools can test in the morning and/or in the afternoon and run multiple testing sessions in one day.

### Spring 2024 Deadlines

| Activity                                                                              | Deadline          |
|---------------------------------------------------------------------------------------|-------------------|
| College Board Approved Accommodations and English Learner (EL) Extended Time Requests | February 12, 2024 |
| State-Allowed Accommodations (SAAs)Requests Opens January 9, 2024                     | February 12, 2024 |

**Note:** State-Allowed Accommodations should only be used in very rare circumstances, as they result in a non-college reportable score.

Available SAAs will be covered later in the presentation.

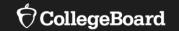

## **SSD Coordinator Role**

### SSD Coordinator Role

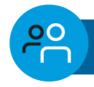

#### **SSD Coordinator**

The SSD coordinator is responsible for:

- Submitting accommodation requests for all students who require them.
- Submitting EL support requests for all students who require them.
- Communicating with students and families about necessary testing accommodations.
- Reviewing accommodations for students who received approval previously to ensure those accommodations still meet the needs of the student.
- Assisting the test coordinator in determining rooms and staff required for administering the test with accommodations.
- Working with the test coordinator and technology coordinator to make sure student devices are configured to support assistive technology (as needed) for testing.
- Partnering with the test coordinator to administer the SAT and PSAT 10 to students who are testing with accommodations.

### Returning SSD Coordinators

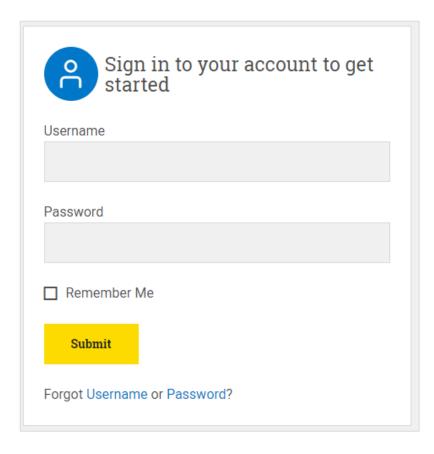

Confirm that you still have access to SSD Online by logging in to your College Board Account at <a href="https://www.collegeboard.org">www.collegeboard.org</a>.

- If you've forgotten your password, use the forgot username or forgot password links on the sign-in page.
- Choose SSD Online from your <u>Account Dashboard</u> or login to SSD Online directly at: <u>ssdonline.collegeboard.org.</u>

### New SSD Coordinators

#### **SSD Coordinator Form €** CollegeBoard Services for Students with Disebilities SSD Coordinator Form This force will exhabitely you as the SSD Countries for your actual and after you to obtain excess to SSD Deline. If you do not alread. have a professional legis account with the College Board, you will reserve you at him of the College board on Pagin Pagin. It you are the SID Coordinator for more than one school, you will need to submit a separate form for each school you work with, but you Such school's primary SSD Coordinator will also be considered the school's Testing Coordinator for its school College found testing. If a school administers in-school tests, the primary SSD Coordinator will be responsible for receiving secure tests, as well as parameting testing resters and Norskandard Administration Reports for school-based testing. Complete, sign, and for this form to the College Board's Services for Students with Students at 16th SEC SEC SEC SEC SEC. sheet to this force when facing. All fields are required. If your school describ have a code, enter "N/A" in the school code field and you will be sent a form to request one. If you don't i school's code, look it up at http://wiccollegeboard.org/register/set-code-march. School Code: Gender: Male O Female O Are you the primary SSD Coordinator for your school? Yes O No O If not, provide the name of your school's primary SSD Coordinator Signatures Coording that Law my prised's authorized Servine for their mostly Disabilities Coordinates or authorized to serve in this security, and secure the responsibilities that include advising staff and students of proper procedures in applying for testing accommodations; submit same as the SSD facting Coordinates. I also assume responsibility for providing secure testing conditions and thesis values of materials School Principal or Assistant Principal Signature

Principal Plane be aware that by signing this form, you are permitting this build-liked to request accommodations for College found

To access the SSD Online system, new SSD coordinators will need to request access.

- The school must have an Attending Institution (AI) code to establish SSD Online access.
- Educators must have a College Board professional account and must also complete the <u>SSD Coordinator Form</u>, found on <u>www.collegeboard.org/ssd</u>.
- An email is sent to the SSD coordinator when the form is submitted.
- Each school should have one Primary SSD coordinator.
- There can be multiple SSD coordinators with SSD Online access at a school if it is allowed by district/school policy.

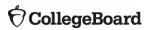

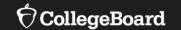

# Digital SAT and PSAT 10 Overview

# Paper vs. Digital Test Specifications at a Glance Reading and Writing

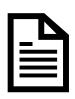

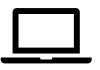

96 total questions (2 sections)

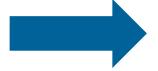

54 total questions (1 section)

100 total minutes (1.04 min/question)

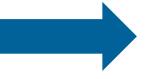

64 total minutes (1.19 min/question)

Set based questions

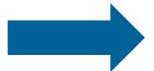

Discrete questions

# Paper vs. Digital Test Specifications at a Glance Math

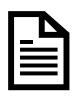

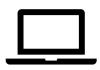

58 total questions 2 sections – calculator and no calculator

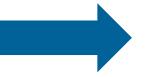

44 total questions 1 section – with calculator

80 total minutes (1.38 min/question)

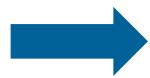

70 total minutes (1.59 min/question)

Discrete and set based questions

Multiple-choice (≈78%)

Student-produced response (SPR) (≈22%)

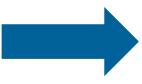

Discrete questions Four-option multiple-choice (≈75%) Student-produced response (SPR) (≈25%)

### Digital SAT and PSAT are Multi-Stage Adaptive

|                      | Multi-Stage Adaptive Testing (SAT and PSAT)          | Item Adaptive<br>(NOT SAT or PSAT)          |
|----------------------|------------------------------------------------------|---------------------------------------------|
| <b>Test Delivery</b> | Sets of items (called modules)                       | One item at a time                          |
| Adaptive             | Based on how students perform in the previous module | Based on a student responds to each item    |
| Navigation           | Students can review items within a module            | Students are not able to go back to an item |
| Test Length          | Supports shorter test lengths                        | Supports shorter test lengths               |
| Examples             | GRE, digital SAT                                     | ACCUPLACER, SBAC, NWEA - MAP, NCLEX         |

# Digital SAT and PSAT 10 have Two Modules per Section

# Module 1 Students are given a broad mix of easy, medium, and hard questions. Module 2 Students are given a targeted mix of questions of varying difficulty based on their performance in Module 1. Student's Score for that section

### Digital SAT Suite Test Administration System

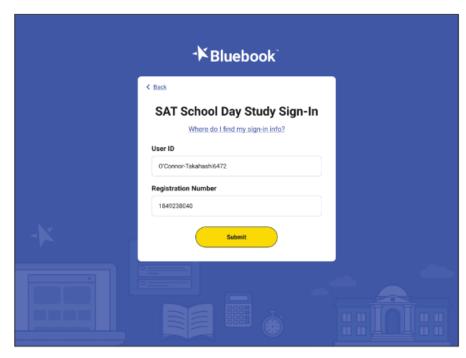

Bluebook (for Students)

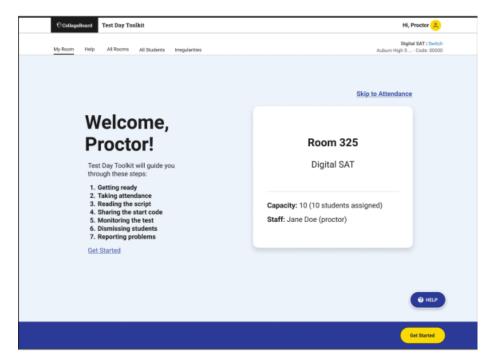

Test Day Toolkit (for Test Coordinators and Proctors)

### Testing Device Requirements

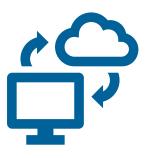

Laptop
Tablet\*
School Managed Device
(Chromebook or Desktop)

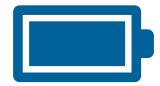

Testing device should be able to hold a charge for the full exam.

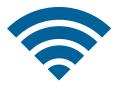

Testing Device must be able to connect to Wi-Fi.

#### Universal Tools Available to All Students

#### Tools available to all students that don't require accommodation approvals:

Answer Eliminator (strikethrough)

Question Navigator (review specific questions)

**Expand Passage or Item** 

Student Clock (counts down time for each section and gives a 5-minute warning) Zoom

**Color Contrast** 

Calculator (Desmos)

Math Reference Sheet

Annotator (highlighter and notepad)

Mark for Review

### Bluebook Application Tools

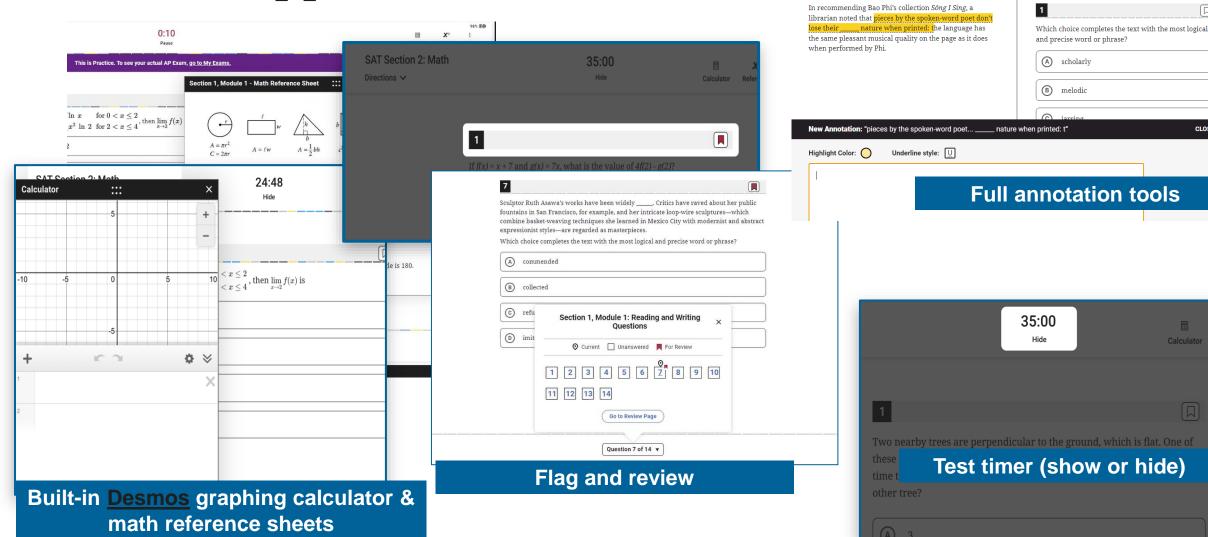

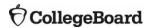

CLOSE X

7

r.

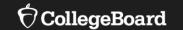

# Commonly Requested Accommodations

### SAT and PSAT 10 Testing Time (with breaks)

| Timing                        | SAT and PSAT 10    |
|-------------------------------|--------------------|
| Standard time                 | 2 hours 24 minutes |
| Time and one-half (reading)   | 3 hours 41 minutes |
| Time and one-half (math only) | 3 hours 9 minutes  |
| Double time (reading)         | 4 hours 48 minutes |
| Double time (math only)       | 3 hours 44 minutes |

- Testing is no longer limited to mornings
  - Schools can test in the morning and/or in the afternoon.
  - Schools can run multiple testing sessions in a day.
- Two-day testing may occur with unique combinations of accommodations, such as more than double time for the entire test.

| Timing and Break Accommodations |                                                                                                    |  |
|---------------------------------|----------------------------------------------------------------------------------------------------|--|
| Extended Time                   | Students will receive their approved amount of extended time within the digital exam and will also receive extra breaks.  • Extended time for reading will receive extended time for the entire test;  • Extended time for math only will receive it only for the Math section.  • Extended time and/or breaks will receive an exam configured based on the approved timing accommodation. |  |
| Breaks as Needed                | Students approved for this accommodation will receive an exam that allows them to pause their exam to take breaks as needed. The pause feature appears below the timer.                                                                                                    |  |
| Extended Breaks                 | Students approved for this accommodation will receive an exam with twice the time of the regularly scheduled break applied.                                                                                                    |  |
| Extra Breaks                    | Students approved for this accommodation will receive an exam with an extra 5-minute break applied between Module 1 and Module 2 in each section.                                                                                                    |  |
| Extra and Extended<br>Breaks    | Students approved for this accommodation will receive an exam with twice the time of regularly scheduled breaks and a 5-minute break applied between Module 1 and Module 2 in each section.                                                                                                    |  |

### Break Accommodations (standard testing time)

| Standard Breaks                          | Extended Breaks                          | Extra Breaks                             | Extra & Extended Breaks                  | Breaks as Needed                                                        |
|------------------------------------------|------------------------------------------|------------------------------------------|------------------------------------------|-------------------------------------------------------------------------|
| Reading and Writing<br>Module 1 – 32 min | Reading and Writing<br>Module 1 – 32 min | Reading and Writing<br>Module 1 – 32 min | Reading and Writing<br>Module 1 – 32 min | (Standard breaks, with<br>stop-the-clock breaks<br>as needed/requested) |
| Reading and Writing                      | Reading and Writing                      | BREAK – 5 min                            | BREAK – 10 min                           | Reading and Writing                                                     |
| Module 2 – 32 min                        | Module 2 – 32 min                        | Reading and Writing                      | Reading and Writing                      | Module 1                                                                |
| BREAK – 10 minutes                       | BREAK – 20 minutes                       | Module 2 – 32 min                        | Module 2 – 32 min                        | Reading and Writing                                                     |
| Math                                     | Math                                     | BREAK – 10 minutes                       | BREAK – 20 minutes                       | Module 2                                                                |
| Module 1 – 35 min                        | Module 1 – 35 min                        | Math                                     | Math                                     | BREAK – 10 minutes                                                      |
| Math                                     | Math                                     | Module 1 35 min                          | Module 1 – 35 min                        | Math                                                                    |
| Module 2 – 35 min                        | Module 2 – 35 min                        | BREAK – 5 min                            | BREAK – 10 min                           | Module 1                                                                |
| Total Time=2h 24m                        | Total Time=2h 34m                        | Math                                     | Math                                     | Math                                                                    |
|                                          |                                          | Module 2 – 35 min                        | Module 2 – 35 min                        | Module 2                                                                |
|                                          |                                          | Total Time=2h 34 min                     | Total Time=2h 54m                        | Total Time=Variable                                                     |

| Reading and Writing Accommodations         |                                                                                                    |  |
|--------------------------------------------|----------------------------------------------------------------------------------------------------|--|
| Screen Reader for Digital Exams            | Students already approved for a human reader for paper testing or screen reader for digital exams will take a digital exam using the text-to-speech accessibility feature or screen reader functionality available through their device's operating system or their own screen reader software. |  |
| Human Reader for Digital<br>Exams          | Students will receive a non-adaptive test format enabled with time and one-half (+50%) extended time. A reader script will be provided.                                                                                                    |  |
| Writer/Scribe  Dictation for Digital Exams | Students approved for writer/scribe or dictation for digital exams should test with the digital exam using speech-to-text.                                                                                                    |  |
| Assistive Technology                       | Students will be able to take a digital exam using approved assistive technology software.                                                                                                    |  |
| Color Overlay/Color Contrast               | Students can use the color settings available through their operating system and/or device screen. If this doesn't meet their needs, they can request to use a plastic overlay attached to their device's screen.                                                                               |  |

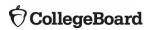

| Reading and Writing Accommodations, continued                |                                                                                                    |  |
|--------------------------------------------------------------|----------------------------------------------------------------------------------------------------|--|
| Large-Print Exam                                             | If already approved for paper testing large print, students should use the universal tool for zoom. Students will use the zoom in and out                                                                                                    |  |
| <u>Large-Print Answer Sheet</u>                              | function available through their operating system.                                                                                                    |  |
| Magnification Device<br>(electronic/non-electronic)          | If a student requires large print and cannot test digitally, please request a paper test accommodation (specify font size) and be approved for large print for digital testing.                                                                                                    |  |
| Braille with raised line drawings, contracted                | Students approved for a braille accommodation will test with the digital exam using a refreshable braille display and/or screen reader. Students using a screen reader will need to use headphones. If a student is unable to test using the digital exam, they will need to receive paper testing. |  |
| Raised Line Drawings (formerly "braille graphs and figures") | Students can take the digital exam and use the raised line drawing supplement.                                                                                                    |  |
| Braille Writer                                               | For a digital exam, braille writing software should be used. If a student is unable to test using the digital exam, they will need to receive paper testing.                                                                                                    |  |

| Additional Accommodations           |                                                                                                    |  |
|-------------------------------------|----------------------------------------------------------------------------------------------------|--|
| Four-Function Calculator            | There is not a Math with no calculator section. A calculator is built into the digital exam and is a universal tool for all students.                                                       |  |
| <u>Limited Time</u>                 | Students will test using the digital exam. They will test over multiple days if the test time exceeds their approved time.                                                                  |  |
| Auditory Amplification/FM<br>System | Students can use their FM system. Students will be allowed to use headphones.                                                                                                    |  |
| ASL/SEE – Direction Only            | Students will receive directions signed in American Sign Language or Signed Exact English. There is no technology solution or system requirements as these are non-embedded accommodations. |  |
| Food/Drink/Medication               | Students will be permitted to bring food, drink, or medication into the testing room. There is no technology solution or system requirements as these are non-embedded accommodations.      |  |

### Additional Accommodation Considerations

There are some accommodations which do not require approval for school-day exams.

Unless parents/guardians request otherwise, provide these accommodations to all students for whom they appear on their IEP or Section 504 Plan.

- Small group testing
  - If the school has the space and staff to conduct individual testing for each student, this is permitted.
  - For school-day exams, there is no minimum requirement for the number of students testing together, and no accommodations request is required.
  - For small group testing, College Board typically recommends having 5-10 students in a standard-sized classroom.
  - Students' in-school testing needs will determine their appropriate test setting.
- Preferential seating
- Wheelchair accessibility
- Familiar proctor (cannot be a member of student household or relative)
- Other modified setting (special furniture)
- Access to nurse/aide during breaks

# Paper Accommodations & Digital Testing Equivalents

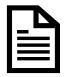

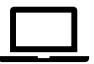

| Approved Accommodation                        | Digital Testing Equivalent                          |
|-----------------------------------------------|-----------------------------------------------------|
| Human Reader                                  | Screen Reader (Text-to-Speech)                      |
| Prerecorded Audio (MP3 via Streaming)         | Screen Reader (Text-to-Speech)                      |
| Braille with Raised Line Drawings, Contracted | Screen Reader, Refreshable Braille Display          |
| Braille, contracted UEB Technical             | Screen Reader, Refreshable Braille Display          |
| Raised Line Drawings                          | Raised Line Drawings (Screen Reader/Text-to-Speech) |
| Writer/Scribe to Record Responses             | Dictation (Speech-to-Text)                          |
| Large Print                                   | Zoom (Universal Tool) - device-dependent for max    |

# Requesting a Paper Testing Accommodation

- Most students will take the digital SAT and/or PSAT 10.
- In rare exceptions, a student may not be able to test using a computer. In such cases, the SSD coordinator should request paper testing for these students in SSD Online.
- The paper versions of the digital SAT and PSAT 10 are not adaptive tests and are longer testing experiences.
- SSD coordinators or other testing staff will need to transcribe a student's paper test responses into Bluebook and then return the paper test materials to College Board.

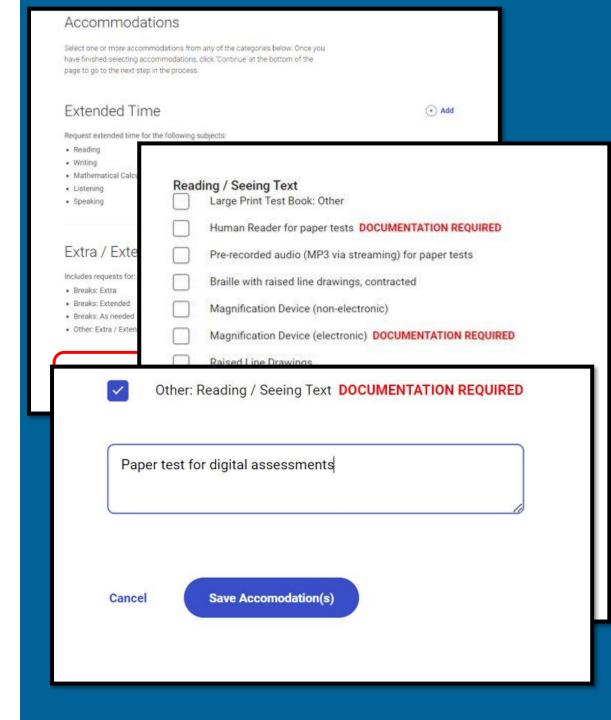

### State-Allowed Accommodations (SAAs)

- State-allowed accommodations should be used only in very rare circumstances because they result in a non-college reportable score.
- State-allowed accommodations must be requested in SSD Online.
- Available State Allowed Accommodations for Rhode Island include:
  - EL Math Only (no special configuration required)
  - Sign language interpreter for instructions, content, and student responses.

# Reviewing and Requesting Accommodations in SSD Online

### Accommodation Submissions Best Practices

- Start early! Having plenty of time to work on submitting requests makes the process smoother. The deadline is February 12, 2024.
- If possible, discuss test accommodations during IEP/Section 504 Plan meetings so you are clear about student and family expectations.
- Speak to the students and their teachers about the accommodations they are currently using for classroom tests.
- Make sure parents/guardians and students understand differences between College Board tests and classroom tests.
- Carefully review the disability and accommodation categories during the submission process in SSD to avoid selecting the option "Other" if possible.
- Make sure to carefully review and confirm student information before submitting the accommodations request to avoid any typos or other errors.
- Check your SSD Dashboard regularly and be on the lookout for email communications from College Board when decisions for requests have been posted.

# Under what conditions should accommodations be requested?

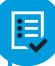

- ☐ Student should have a documented disability.
- ☐ Functional impact should be demonstrated.
- ☐ The submitted documentation (if requested) must show the need for the specific accommodation being requested.

## Reviewing Students' Approved Accommodations

- Review the approved accommodations for all students at your school to make sure they still meet students' needs.
- New this year, you can export the SSD Online dashboard to make this process easier.
  - Click the blue "Print Dashboard" button to export the dashboard.
  - Sort and filter data in the .csv file.

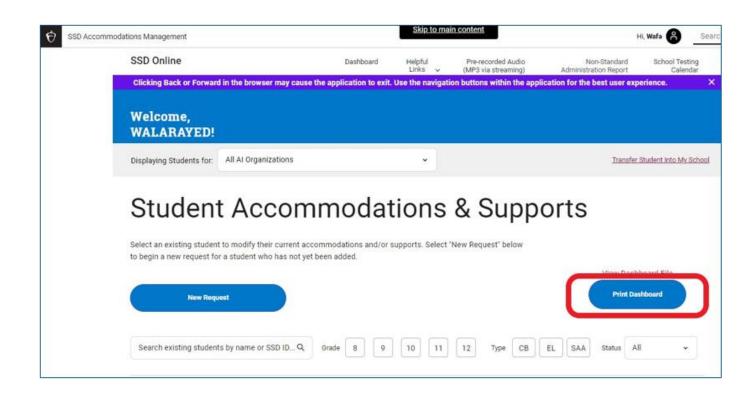

NOTE: The Nonstandard Administration Report (NAR) is no longer available. Please utilize the Print Dashboard functionality when planning testing rooms.

#### **<sup>†</sup>** CollegeBoard

#### SERVICES FOR STUDENTS WITH DISABILITIES

## Consent Form for Accommodations Request

By completing this form, you consent for College Board to process certain information to inform decisions about accommodations provided to students on any College Board tests that you choose to take, including SAT®, PSAT-related assessments, AP®, and CLEP® as further detailed below.

#### Student Information:

| Student Name:          |
|------------------------|
| School:                |
|                        |
| Student Date of Birth: |

#### Student and Parent/Guardian Signature:

I seek to apply for testing accommodation(s) on College Board test(s) that I may choose to take now or in the future, including SAT, PSAT-related assessments, AP, and CLEP, due to disability. I authorize my school to release to College Board copies of my records that document the existence of my disability and need for testing accommodations; to release any other information in the school's custody that College Board requests for the purpose of determining my eligibility for testing accommodations on College Board tests; and to discuss my disability and accommodation needs with College Board. I also grant College Board permission to receive and review my records and to discuss my disability and needs with school personnel (including the school I attend and school at which the College Board test[s] may be administered to me) and other professionals.

I understand and agree that any information and documentation my school may submit to support my request for accommodations will be used by College Board to inform decisions about accommodations provided to me on any College Board test(s) I choose to take, including SAT, PSAT-related assessments, AP, and CLEP I understand that my consent is necessary for College Board to collect, use, store, and analyze my mental or physical health condition or diagnosis, including disability- or accommodations-related information, in order to make decisions about which accommodations may be approved by College Board and to administer College Board test(s) to me with approved accommodations.

I understand that I have the right to withdraw the above consent at any time by completing the Withdrawal of Consent Form available at accommodations.collegeboard.org/request-accommodations/request/forms, and mailing or faxing it to College Board at the address or facsimile number provided on the form.

| Student Signature:                                              | Date: |  |
|-----------------------------------------------------------------|-------|--|
|                                                                 |       |  |
| Parent/Guardian Signature:                                      | Date: |  |
| (Parent/quardian signature is required if student is under 18.) |       |  |

#### School Instructions

This form should be used when a request for accommodation(s) is submitted electronically (via SSD Online). The form should be maintained by the school with the student's records. It does not need to be sent to College Board. You will be asked to verify that a signed consent form is on file at the school prior to submitting a request for accommodations.

## Submit a New Request

- Before submitting a new request for accommodations for College Board tests, schools must obtain consent to share the student's information with College Board.
- If you do not have parent/guardian approval through the student's IEP or Section 504 Plan, a consent form is available for your use at the College Board website: <a href="https://accommodations.collegeboard.org/media/pdf/ssd-consent-">https://accommodations.collegeboard.org/media/pdf/ssd-consent-</a>
  - https://accommodations.collegeboard.org/media/pdf/ssd-consentform-accommodations.pdf
    - A parent/guardian must provide consent for students under age 18.
    - The student can provide consent if age 18 or older.
- Verification of consent will be requested during the online process.
- Email or phone consent is acceptable if this is allowable by district policy and is documented.

e 2023 Cosege Board. 2324-00-796

- Log in to <a href="https://www.collegeboard.org/ssdonline">www.collegeboard.org/ssdonline</a>.
- Click the button in upper left corner.
- Choose College Board (CB) Approved Accommodations.

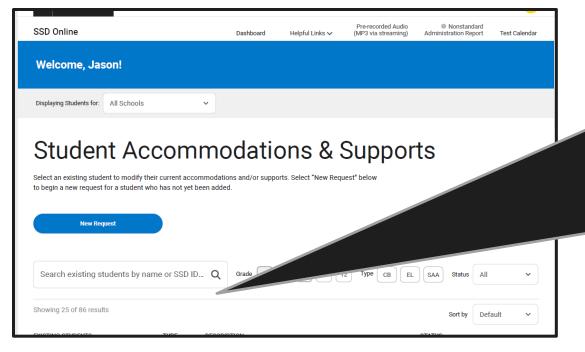

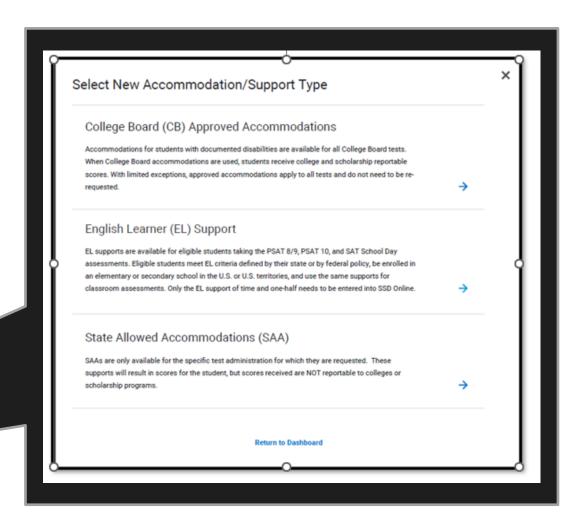

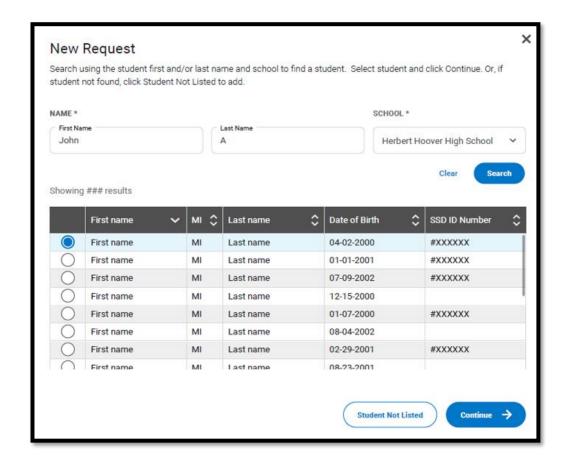

- You will search to find a student to see if a record already exists for that student at your school. It will only search records associated with your AI code.
- If the student is found, you will continue.
- If the student is not found, select Student Not Listed to enter student information.

- You will be asked to answer questions on behalf of the student for whom you are requesting accommodations.
- Confirm that you have parent/guardian or student consent.

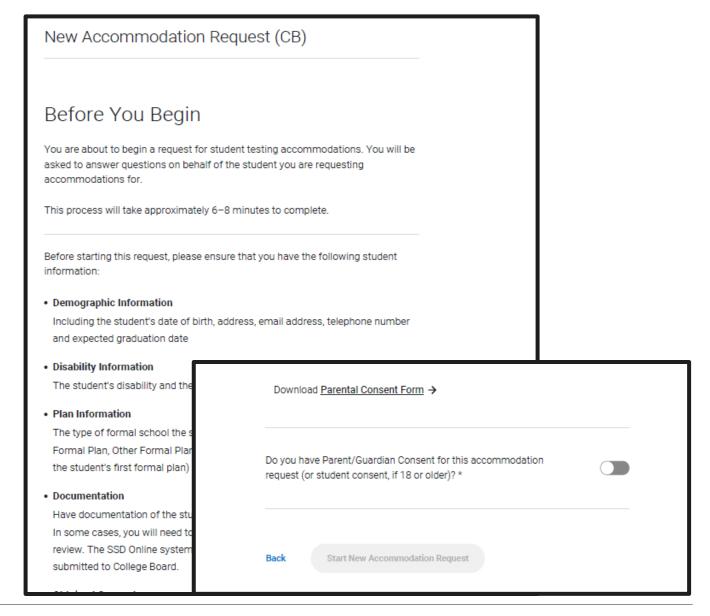

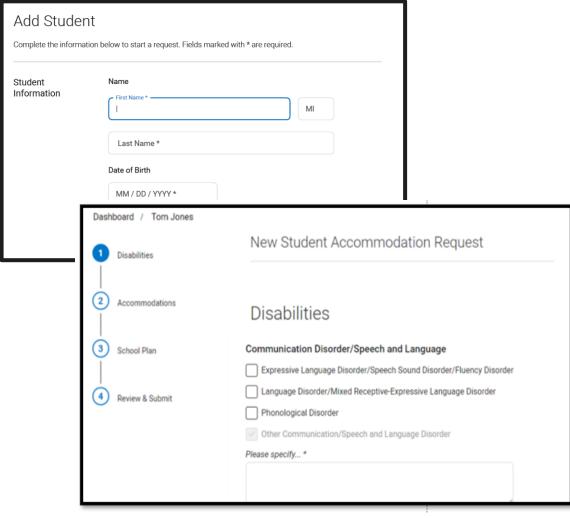

If the student was not found associated to your school, you will now enter student information.

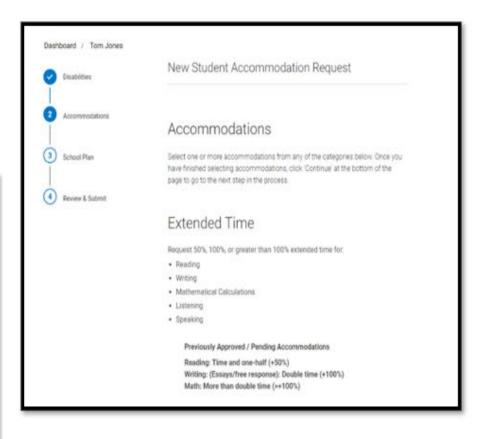

## Select the Accommodation(s)

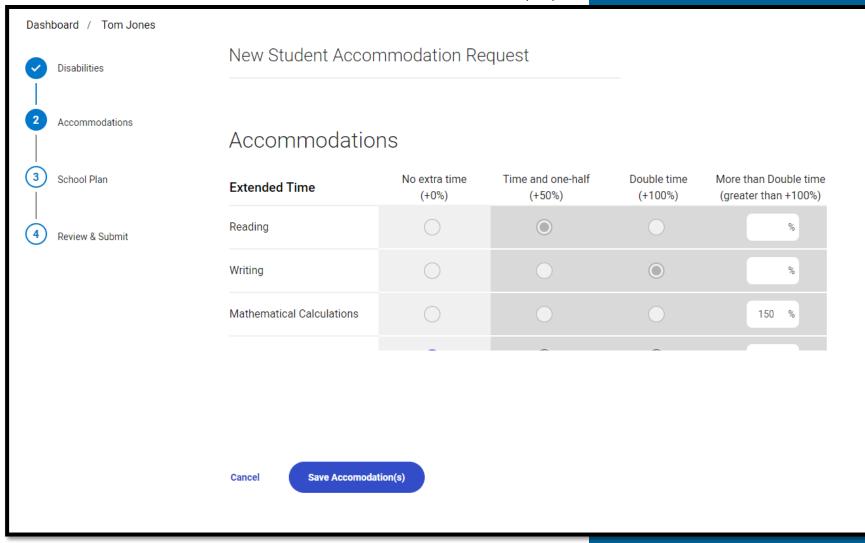

- **Extended Time**
- Extra/Extended Breaks
- Reading/
  Seeing Text
- Recording Answers
- Modified Setting
- **Other**

#### **Enter School Plan Information**

- Answer questions about the student's plan.
- Indicate if the requested accommodations are in the plan and used on classroom tests.
- Provide information about the process for determining the student's need.
- Upload documentation, if requested.

| Was a meeting held to discuss your student's academic functioning and need for the requested accommodation(s)? *  Yes No  Who was involved in the discussion and resultant decision for classroom test accommodations? Check all that apply. *  School Psychologist  School learning specialist  Teacher(s)  School Administrator (e.g., Principal)  Parent(s)/Guardian(s)  Student  Other professional  Please specify *  I don't know  What information was used to assess your student's current need for accommodation(s)?  Documentation/evaluation from professionals (e.g., Psycho-educational evaluation, medical evaluation)  Teacher observations  Parent(s) observations/student's comments  Student's previous and current academic functioning  Student history of receiving accommodations or academic difficulties  School data (e.g., scores on state testing)  Parent/student request  Other                                                                                                    |          | se tell us about your school's process for determining your student's need for and use of the<br>lested accommodation on classroom tests. |
|----------------------------------------------------------------------------------------------------|----------|----------------------------------------------------------------------------------------------------|
| Who was involved in the discussion and resultant decision for classroom test accommodations? Check all that apply. *    School Psychologist   School learning specialist   Teacher(s)   School Administrator (e.g., Principal)     Parent(s)/Guardian(s)   Student   Volter professional     Please specify *   I don't know     What information was used to assess your student's current need for accommodation(s)?     Documentation/evaluation from professionals (e.g., Psycho-educational evaluation, medical evaluation)     Teacher observations   Parent(s) observations/student's comments     Student's previous and current academic functioning     Student history of receiving accommodations or academic difficulties     School data (e.g., scores on state testing)     Parent/student request   Other                                                                                                    |          |                                                                                                    |
| accommodations? Check all that apply. *  School Psychologist School learning specialist Teacher(s) School Administrator (e.g., Principal) Parent(s)/Guardian(s) Student Other professional  Please specify *  I don't know  What information was used to assess your student's current need for accommodation(s)?  Documentation/evaluation from professionals (e.g., Psycho-educational evaluation, medical evaluation) Teacher observations Parent(s) observations/student's comments Student's previous and current academic functioning Student history of receiving accommodations or academic difficulties School data (e.g., scores on state testing) Parent/student request Other                                                                                                    | 0        | Yes No                                                                                                    |
| School learning specialist  Teacher(s)  School Administrator (e.g., Principal)  Parent(s)/Guardian(s)  Student  Other professional  Please specify *  I don't know  What information was used to assess your student's current need for accommodation(s)?  Documentation/evaluation from professionals (e.g., Psycho-educational evaluation, medical evaluation)  Teacher observations  Parent(s) observations/student's comments  Student's previous and current academic functioning  Student history of receiving accommodations or academic difficulties  School data (e.g., scores on state testing)  Parent/student request  Other                                                                                                    |          |                                                                                                    |
| Teacher(s)  School Administrator (e.g., Principal)  Parent(s)/Guardian(s)  Student  ✓ Other professional  Please specify *  I don't know  What information was used to assess your student's current need for accommodation(s)?  Documentation/evaluation from professionals (e.g., Psycho-educational evaluation, medical evaluation)  Teacher observations  Parent(s) observations/student's comments  Student's previous and current academic functioning  Student history of receiving accommodations or academic difficulties  School data (e.g., scores on state testing)  Parent/student request  ✓ Other                                                                                                    |          | School Psychologist                                                                                                    |
| School Administrator (e.g., Principal)  Parent(s)/Guardian(s)  Student  Other professional  Please specify *  I don't know  What information was used to assess your student's current need for accommodation(s)?  Documentation/evaluation from professionals (e.g., Psycho-educational evaluation, medical evaluation)  Teacher observations  Parent(s) observations/student's comments  Student's previous and current academic functioning  Student history of receiving accommodations or academic difficulties  School data (e.g., scores on state testing)  Parent/student request  Other                                                                                                    |          | School learning specialist                                                                                                    |
| Parent(s)/Guardian(s)  Student  Other professional  Please specify *  I don't know  What information was used to assess your student's current need for accommodation(s)?  Documentation/evaluation from professionals (e.g, Psycho-educational evaluation, medical evaluation)  Teacher observations  Parent(s) observations/student's comments  Student's previous and current academic functioning  Student history of receiving accommodations or academic difficulties  School data (e.g., scores on state testing)  Parent/student request  Other                                                                                                    |          | Teacher(s)                                                                                                    |
| Student  ✓ Other professional  Please specify *  ☐ I don't know  What information was used to assess your student's current need for accommodation(s)?  ☐ Documentation/evaluation from professionals (e.g, Psycho-educational evaluation, medical evaluation)  ☐ Teacher observations  ☐ Parent(s) observations/student's comments  ☐ Student's previous and current academic functioning  ☐ Student history of receiving accommodations or academic difficulties  ☐ School data (e.g., scores on state testing)  ☐ Parent/student request  ✓ Other                                                                                                    |          | School Administrator (e.g., Principal)                                                                                                    |
| <ul> <li>✓ Other professional</li> <li>Please specify *</li> <li>I don't know</li> <li>What information was used to assess your student's current need for accommodation(s)?</li> <li>Documentation/evaluation from professionals (e.g., Psycho-educational evaluation, medical evaluation)</li> <li>Teacher observations</li> <li>Parent(s) observations/student's comments</li> <li>Student's previous and current academic functioning</li> <li>Student history of receiving accommodations or academic difficulties</li> <li>School data (e.g., scores on state testing)</li> <li>Parent/student request</li> <li>✓ Other</li> </ul>                                                                                                    |          | Parent(s)/Guardian(s)                                                                                                    |
| Please specify *  I don't know  What information was used to assess your student's current need for accommodation(s)?  Documentation/evaluation from professionals (e.g, Psycho-educational evaluation, medical evaluation)  Teacher observations  Parent(s) observations/student's comments  Student's previous and current academic functioning  Student history of receiving accommodations or academic difficulties  School data (e.g., scores on state testing)  Parent/student request  Other                                                                                                    |          | Student                                                                                                    |
| Under the transfer of the transfer of the tra | <b>~</b> | Other professional                                                                                                    |
| What information was used to assess your student's current need for accommodation(s)?  Documentation/evaluation from professionals (e.g., Psycho-educational evaluation, medical evaluation)  Teacher observations  Parent(s) observations/student's comments  Student's previous and current academic functioning  Student history of receiving accommodations or academic difficulties  School data (e.g., scores on state testing)  Parent/student request  Other                                                                                                    | PI       | ease specify *                                                                                                    |
| Documentation/evaluation from professionals (e.g, Psycho-educational evaluation, medical evaluation)  Teacher observations  Parent(s) observations/student's comments  Student's previous and current academic functioning  Student history of receiving accommodations or academic difficulties  School data (e.g., scores on state testing)  Parent/student request  Other                                                                                                    |          | I don't know                                                                                                    |
| Teacher observations  Parent(s) observations/student's comments  Student's previous and current academic functioning  Student history of receiving accommodations or academic difficulties  School data (e.g., scores on state testing)  Parent/student request  Other                                                                                                    | Wha      | at information was used to assess your student's current need for accommodation(s)?                                                       |
| Parent(s) observations/student's comments  Student's previous and current academic functioning  Student history of receiving accommodations or academic difficulties  School data (e.g., scores on state testing)  Parent/student request  Other                                                                                                    |          | Documentation/evaluation from professionals (e.g, Psycho-educational evaluation, medical evaluation)                                      |
| Student's previous and current academic functioning  Student history of receiving accommodations or academic difficulties  School data (e.g., scores on state testing)  Parent/student request  Other                                                                                                    |          | Teacher observations                                                                                                    |
| Student history of receiving accommodations or academic difficulties  School data (e.g., scores on state testing)  Parent/student request  Other                                                                                                    |          | Parent(s) observations/student's comments                                                                                                 |
| School data (e.g., scores on state testing)  Parent/student request  Other                                                                                                    |          | Student's previous and current academic functioning                                                                                       |
| Parent/student request  Other                                                                                                    |          | Student history of receiving accommodations or academic difficulties                                                                      |
| ✓ Other                                                                                                    |          | School data (e.g., scores on state testing)                                                                                               |
|                                                                                                    |          | Parent/student request                                                                                                    |
| Please specify *                                                                                                    | <b>~</b> | Other                                                                                                    |
|                                                                                                    | PI       | ease specify *                                                                                                    |

### Terms & Agreement

## Terms & Agreement

#### ×

#### 1. Confirm True & Accurate Information

I verify that unless otherwise indicated in my responses above (1) the accommodations requested above are provided and used on school-based test; (2) the school has documentation on file that meets the College Board Guidelines for Documentation, and (3) all the information provided in my responses above is true and accurate.

#### 2. You are submitting for School-Based Accommodation(s)

One or more of the requested accommodations is considered a "school-based accommodation", which should be administered in your school, if the student registers for the weekend SAT or SAT Subject Tests. Your School Testing Calendar indicates that there are weekend SAT administration dates for which your school is not available to administer school-based testing. Please make sure that your School Testing Calendar accurately reflects your school's availability, and that your student is notified of the school's testing schedule.

I have read, understand, and agree to the terms above.

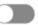

Cancel

Agree & Continue

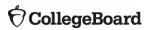

# Screen Readers, Text-to-Speech, and Speech-to-Text

## Screen Readers and Text-to-Speech (TTS)

Screen readers are specifically designed to serve the visually impaired, who require assistance navigating from page to page and help with the text and non-text elements on a screen, such as buttons, images, etc. Screen readers also convert digital text to braille for students who use a refreshable braille device.

Text-to-speech (TTS) software is NOT designed specifically for visually impaired users, but rather for those who may have a disability that severely limits or prevents them from accessing printed text, even after varied and repeated attempts to teach the student to do so (e.g., student is unable to decode printed text).

## Using Screen Readers

- Most operating systems have screen reader technology available for use:
  - Chromebooks have ChromeVox/Select-to-Speak
  - Apple devices have Spoken Content/VoiceOver
     NOTE: These must be enabled and configured before testing.
- The most common types of applicable external screen reader software that work best with Bluebook are JAWS and NVDA.

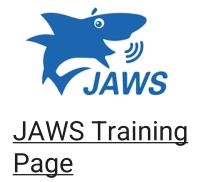

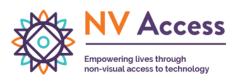

NV Access Support Page

## Using Text-to-Speech (TTS)

TTS technology is the read aloud functionality available through a device's operating system. TTS technology reads the text on a screen.

A student should configure assistive technology settings before opening Bluebook to answer preview questions and before exam day.

The settings may include verbosity, punctuation, text processing, and other settings as approved. Students need to ensure all settings are configured before beginning the check-in process in Bluebook.

On exam day, students won't be able to adjust these settings after entering the start code at the end of the check-in process.

## Using Screen Reader and TTS Technology

- Students will receive an exam format enabled with time and one-half (+50%) extended time.
- Configure required settings before opening the Bluebook app for test preview or full-length practice and before checking in on exam day.
- On exam day, a student won't be able to adjust settings after starting the check-in process in the Bluebook app.
- Screen reader/TTS is <u>not</u> embedded in Bluebook. The student should use a technology that
  is already known to and comfortable for them through classroom use.

#### Chromebooks and TTS

#### **Chrome OS (Chromebooks)**

To ensure that students are able to access the device's built in TTS and/or other accessibility features for the Bluebook exam application, the Floating Accessibility Menu should be enabled on specific devices used by these students. It is not available by default.

ChromeVox or Select-to-Speak can be used.

For more information about how to enable accessibility features for Chromebooks visit College Board's <u>Screen</u> Readers and <u>Text-to-Speech webpage</u>.

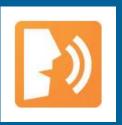

Chromevox <u>Tutorial</u>

#### Windows Devices and TTS

#### **Windows Operating Systems 10 or 11**

To use text-to-speech on Windows devices, students can use the keyboard controls to start and stop narration.

For more information about how to enable accessibility features for Windows devices, visit College Board's Screen Readers and Text-to-Speech webpage.

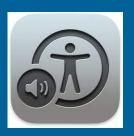

Windows Narrator
Complete Guide

#### macOS and iOS

Mac operating systems (macOS and higher) iOS devices (versions 14-16). Do not use iOS17.

To ensure students using Apple devices can access TTS and other accessibility features on the Bluebook exam application, enable the settings menu, select accessibility, then choose the desired accessibility feature.

Spoken Content or Apple VoiceOver can be used.

For more information about how to enable accessibility features for Macs and iPads, visit College Board's <u>Screen Readers and Text-to-Speech webpage</u>.

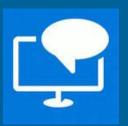

Apple Spoken Content Tutorial

## Speech-to-Text

Voice recognition or speech-to-text (STT) technology transcribes a student's spoken words into text for item responses in a digital exam. Students approved for this technology or for writer/scribe may use STT technology for digital exams and will test in a 1:1 setting.

Word prediction must be disabled for STT technology.

Supported STT/dictation applications for Bluebook are:

- Apple Voice Control (Operating System)
- Chromebook Dictation Operating System)
- Windows Speech Recognition/Dictation (Operating System
- Dragon Naturally/Speaking (3<sup>rd</sup> Party Software)

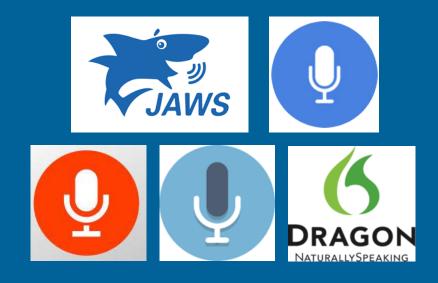

For the most current information on speechto-text applications, including guides and custom documentation, visit <a href="https://bluebook.collegeboard.org/students/accommodations-and-assistive-technology/speech-to-text">https://bluebook.collegeboard.org/students/accommodations-and-assistive-technology/speech-to-text</a>.

#### Screen Reader, TTS, and STT Information

For comprehensive and up to date information, visit College Board's Screen Readers and Text-to-Speech webpage.

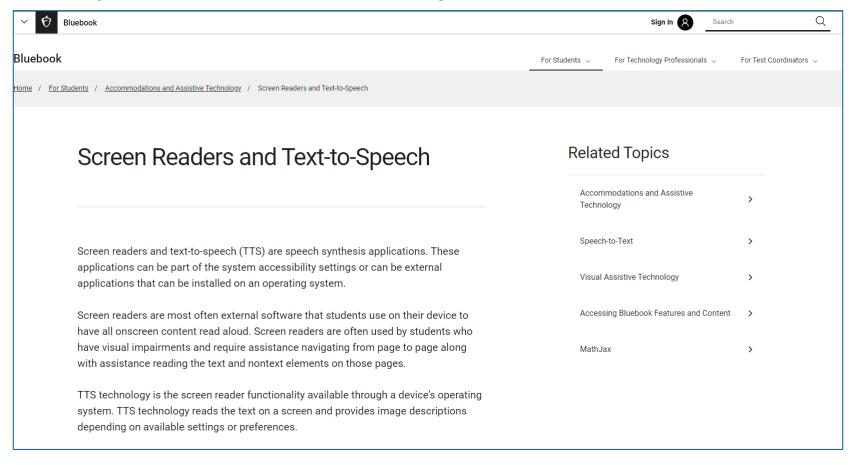

## Human Reader for Digital Exams – 1:1 Administration

• If a student's needs are not met using screen reader or TTS, an SSD Coordinator can request Human Reader for Digital Exams accommodation for that student.

#### Option 1

- Human Reader for Digital Exam nonadaptive.
- Student receives a non-adaptive digital linear form of the test.
- A reader script is provided that includes the text, graphics, points of emphasis, etc.
- How to request:
  - Reading/Seeing Text Human Reader for Digital Exams.
  - Time and one-half will be provisioned for the student test package.

#### Option 2

- Human Reader for Digital Exam adaptive test.
- Student receives an adaptive form of the digital test.
- No reader script provided; the reader sits beside the student and reads off the screen as the questions appear.
- How to request:
  - Reading/Seeing Text Other. Type in 'Human Reader for Digital ADAPTIVE test.'
  - Time and one-half will be provisioned for the student test package.

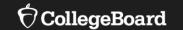

# Sample Scenarios for Requesting Accommodations

#### Scenario 1

The student receives extended time on classroom tests as per their IEP. The student sometimes uses additional time to complete the test, but they often use that time to take additional breaks during testing.

- Points for consideration:
  - •Does the student need more "on-the-clock" time for testing?

    If yes, then an extended time accommodation may be appropriate for the student.
  - •Does the student need more "off-the-clock" time to take breaks during testing? If yes, then a break accommodation may be appropriate for the student.
  - •No self-pacing. The student must use the complete alotted time
- Before requesting accommodations, you may want to discuss the student's needs with the student and their parents/guardians.
  - •Note: It may be helpful for this student to try out the extended time accommodations by taking a practice test online in Bluebook.

#### Scenario 2

The student uses large print instructional materials in class, as per their IEP.

- Before requesting accommodations, you may want to discuss the student's needs with the student and their parents/guardians.
  - •It may be helpful for this student to try out the universal tools in Bluebook, specifically the zoom in/out tool, by taking a practice test online with the appropriate monitor.
  - •A larger screen/monitor, such as a TV, may be more appropriate for this student's needs.
  - •Depending on the individual need and severity of the disability, paper testing may be appropriate in some rare instances.

Note: Because digital testing is adaptive and shorter than the paper test, we encourage you to think creatively about how to accommodate students using the digital format. Consider requesting a paper test only as a last resort.

#### Scenario 3

The student has a human reader accommodation for tests, as per their IEP.

- In most cases, students who have a human reader accommodation will test digitally using screen reader or TTS.
- Before requesting accommodations, you may want to discuss the student's needs with the student and their parents/guardians.
  - •It may be helpful for this student to try out their device's TTS or screen reader tools by taking a practice test online in Bluebook.
    - If this meets the student's needs, request screen reader/TTS for the student.
    - If this **does not** meet the student's needs, it may be best to request human reader for digital testing refer to slide 57 for that information.

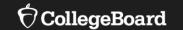

# English Learner (EL) Supports for Digital Testing

## English Learner (EL) Supports for Digital Testing

#### **EL Time and One-Half (+50%)**

- Using this support results in a college-reportable score for students.
- Students receive Time and One-Half (+50%) extended time on each section of the test.
- Students must sit for the entire time allotted. They cannot go ahead in the test even if they are the only one testing.
- Students using this support may be tested with other students using the same timing.
- This support must be submitted in SSD Online by the published deadline in order for the student to receive the correct test package.
- EL Supports expire annually and must be renewed.

## English Learner (EL) Supports for Digital Testing

Using these supports will result in a college-reportable score for students. They do <u>not</u> have to be requested in SSD Online.

#### **Translated Test Directions**

- Printed versions of the test directions can be downloaded by educators in February 2024 and distributed to students on test day as needed.
- Languages available include Albanian, Arabic, Bengali, Chinese/Mandarin, French, Gujarati,
  Haitian Creole, Hindi, Mexican Spanish, Pashto, Polish, Portuguese, Russian, Spanish, Ukrainian,
  Urdu, and Vietnamese.
- Other languages can be supported "on the fly" by approved translators.

#### **Word-to-Word Bilingual Dictionaries**

The list of approved dictionaries can be found on <u>College Board's website</u>.

### Requesting English Learner Supports

- EL time and one-half must be requested in SSD Online annually.
  - No documentation is required.
- Use of translated test directions and approved word-to-word bilingual dictionaries does not require a submission in SSD Online.

#### New English Learner (EL) Support Request

#### Students Qualifying for EL Support

English Learner (EL) Supports should only be used by students who, at the time they test, meet the definition of "English Learner" as defined by the state in which they test, or the U.S. Federal guidelines, and who attend and test at a school in the U.S. If EL Supports are appropriately used, scores will be reportable to colleges and scholarship programs.

#### Support available

You are submitting a request for this student to receive the following

EL - Time and one-half (+50%)

#### Select Assessment

An El Support may only be used for the specific test administration for which it is requested. Requests for EL Supports must be resubmitted if required for a future test. Students may use EL Supports for the following College Board test(s):

PSAT 8/9

O PSAT 10

SAT School Day

#### Expiration

The EL Support will be valid for the assessment selected for the academic year of the request. The support will automatically expire at the end of each school year.

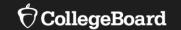

## Resources

#### **Need Assistance?**

College Board Customer Support SAT School Day for State Support (866) 609-2205

College Board Customer Support Email rischoolday@collegeboard.org

Rhode Island Department of Education
Tricia Bowler
Tricia.Bowler@ride.ri.gov
(401) 222-8478

## **Additional Training Opportunities**

Test Coordinator Training In-Person – Jan. 23, 2024 Webinar – Jan. 25, 2024

Office Hours March 19 & 21, 2024

For more information: <a href="https://ride.ri.gov/instruction-assessment/psat-and-sat">https://ride.ri.gov/instruction-assessment/psat-and-sat</a>

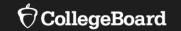

## **Questions & Answers**

# Thank you!

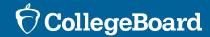